# **1、什么是流?**

Stream 作为 Java 8 的一大亮点, 它与 java.io 包里的 InputStream 和 OutputStream 是完全不相关的东西。

Java 8 中的 Stream 是对集合(Collection)对象功能的增强, 它专注于对集合对象进行各种非常便利、高效 的聚合操作 (aggregate operation), 或者大批量数据操作 (bulk data operation)。

Java 8 中出现的 java.util.stream 是一个函数式语言+多核时代综合影响的产物。

这里一个简单的示例——对数组求和。

在引入流之前:

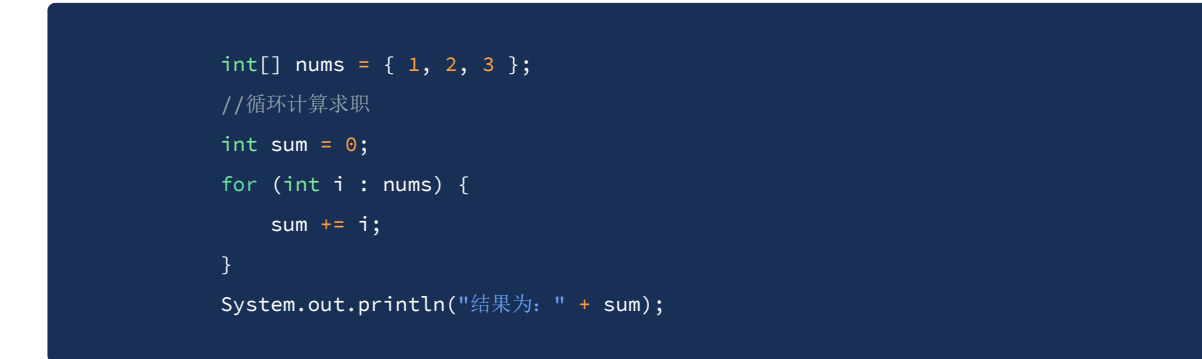

逻辑也比较简单,引入流之后:

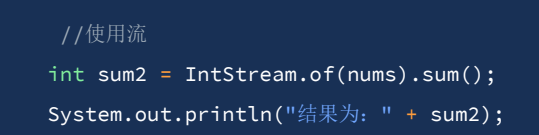

代码相对而言要简洁一些。

这只是一个简单的迭代求和,如果是一些复杂的聚合或批量操作,那么流在代码简洁性上就更有优势了。

# **2、创建流**

当我们使用一个流的时候,通常包括三个基本步骤:

获取一个数据源(source)→ 数据转换→ 执行操作获取想要的结果。

每次转换原有 Stream 对象不改变, 返回一个新的 Stream 对象 (可以有多次转换), 这就允许对其操作可以 像链条一样排列,变成一个管道,如下图所示。

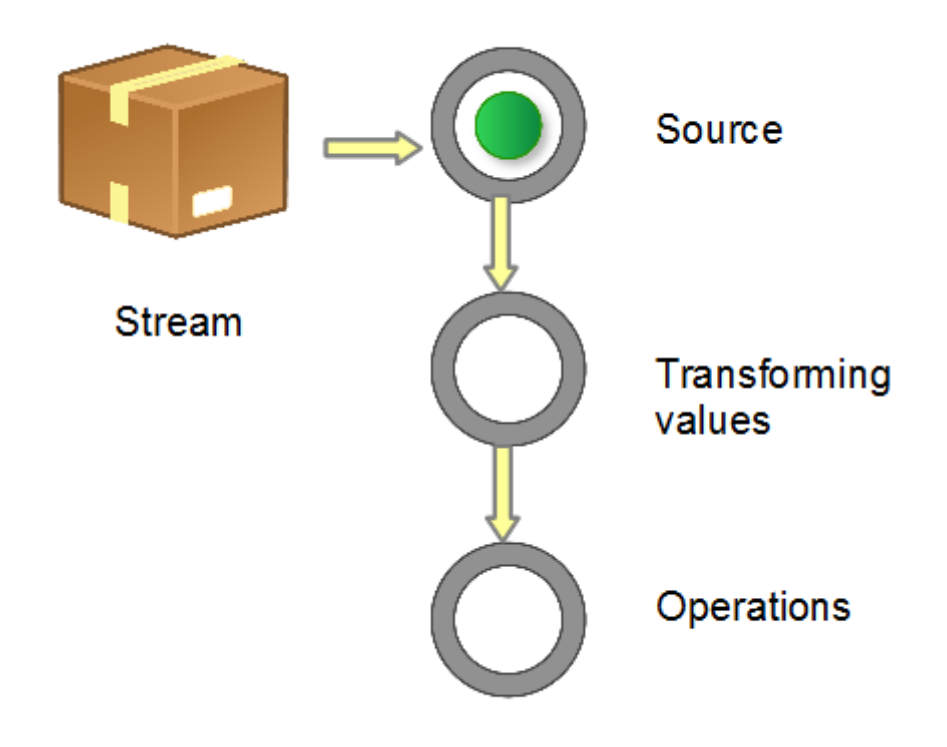

有很多方法可以创建不同数据源的流实例。

# **2.1、空的流**

创建空的流,使用empty()方法:

Stream<String> streamEmpty = Stream.empty();

使用empty()方法创建来避免没有元素的流返回null的问题:

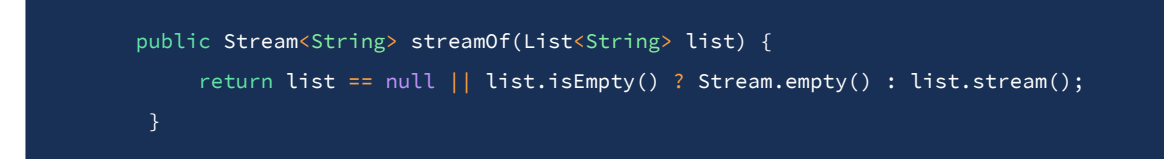

# **2.2、集合的流**

可以创建任何类型的集合 (Collection, List, Set) 的流:

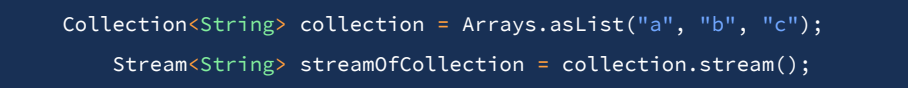

# **2.3、数组的流**

数组也可以作为流的数据源:

Stream<String> streamOfArray = Stream.of("a", "b", "c");

也可以从现有数组或数组的一部分中创建流:

```
String[] arr = new String[]{'a", "b", "c"};Stream<String> streamOfArrayFull = Arrays.stream(arr);
Stream<String> streamOfArrayPart = Arrays.stream(arr, 1, 3);
```
# **2.4、 Stream.builder()**

**使用builder时,应在语句的右侧另外使用的类型**,否则build()方法将创建 Stream <Object >的实例:

```
Stream<String> streamBuilder =
      Stream.<String>builder().add("a").add("b").add("c").build();
```
# **2.5、 Stream.generate()**

generate()方法接受Supplier\ 进行元素生成。由于结果流是无限的, 因此开发人员应指定所需的大小, 否则 generate()方法运行后会达到内存的上限:

```
Stream<String> streamGenerated =
      Stream.generate(() \rightarrow "element").limit(10);
```
上面的代码创建了一个由十个字符串组成的序列,其值是" element"。

## **2.6、 Stream.iterate()**

创建无限流的另一种方法是使用iterate()方法:

```
Stream<Integer> streamIterated = Stream.iterate(40, n -> n + 2).limit(20);
```
结果流的第一个元素是iterate()方法的第一个参数。为了创建后续的元素,使用了上一个元素。在上面的示例 中,第二个元素为42。

# **2.7、 基本类型的流**

Java 8提供了从三种基本类型中创建流的方式: int, long和double。

由于Stream <T>是泛型接口,无法将基本类型用作泛型的类型参数,因此创建了三个新的特殊接口: IntStream, LongStream和DoubleStream。使用新接口可以减轻不必要的自动装箱, 从而提效率:

```
IntStream intStream = IntStream.range(1, 3);
LongStream longStream = LongStream.rangeClosed(1, 3);
```
range (int startInclusive, int endExclusive) 方法创建从第一个参数到第二个参数的有序流。它以等于1的步 长递增后续元素的值。结果不包括最后一个参数,它只是序列的上限。

# **2.8、字符串的流**

字符串也可以用作创建流的数据源。

由于JDK中没有接口CharStream,因此使用IntStream表示字符流。用到了String类的chars()方法。

```
IntStream streamOfChars = "abc".chars();
```
下面的示例根据指定的正则表达式将String细分为子字符串:

```
Stream<String> streamOfString =
  Pattern.compile(", ").splitAsStream("a, b, c");
```
# **2.9、文件的流**

Java NIO类 Files 允许通过lines()方法生成文本文件的Stream <String>。文本的每一行都成为流的元素:

```
Path path = Paths.get("C:\\file.txt");
    Stream<String> streamOfStrings = Files.lines(path);
   Stream<String> streamWithCharset =
      Files.lines(path, Charset.forName("UTF-8"));
```
可以将字符编码指定为lines()方法的参数。

最常用的就是从集合中创建出流。

# **3、流操作**

上面学习了流的创建方式,接下来学习流的操作。

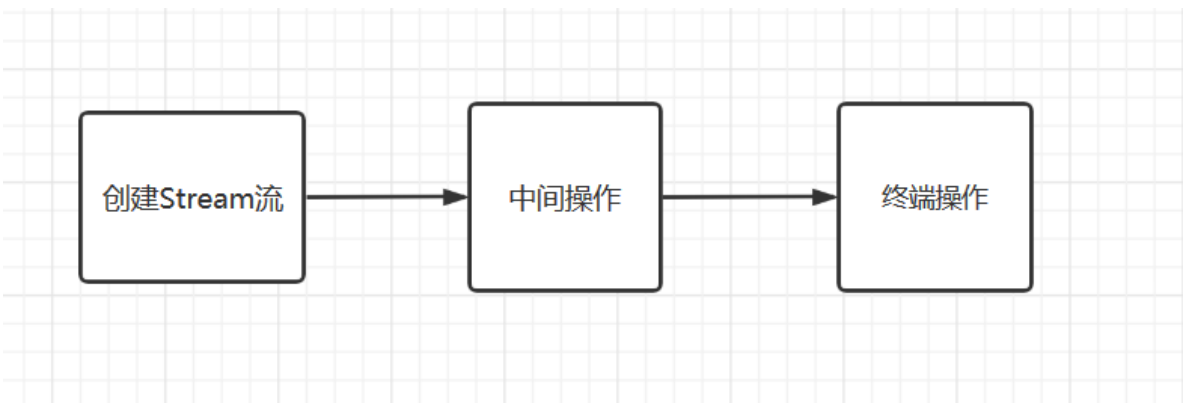

它们分为中间操作(返回Stream <T>)和终端操作(返回确定类型的结果)。中间操作允许链式传递。

我们来看一看常用的非终端操作。

# **3.1、中间操作**

中间操作也叫非终端操作。

Java Stream API的非终端流操作是对流中的元素进行转换或过滤的操作。

当向流添加非终端操作时,将得到一个新的流。新流表示应用了非终端操作的原始流产生的元素流。这是添 加到流中的非终端操作的示例——会产生新的流:

```
List<String> stringList = new ArrayList<String>();
stringList.add("ONE");
stringList.add("TWO");
stringList.add("THREE");
Stream<String> stream = stringList.stream();
Stream<String> stringStream =
    stream.map((value) -> { return value.toLowerCase(); });
```
注意对stream.map()的调用。该调用实际上返回一个新的Stream实例,该实例表示已使用map操作原来的字 符流。

只能将单个操作添加到给定的Stream实例。

如果需要将多个操作彼此链接在一起,则需要将第二个操作应用第一个操作产生的Stream流。实例如下:

```
Stream<String> stringStream1 =
        stream.map((value) -> { return value.toLowerCase(); });
Stream<½String> stringStream2 =
        stringStream1.map((value) -> { return value.toUpperCase(); });
```
链式调用是非常常见的,这是链式调用的实例:

```
Stream<String> stream1 = stream
  .map((value) \rightarrow { return value.toLowerCase(); })
  .map((value) \rightarrow { return value.toUpperCase(); })
  .map((value) \rightarrow { return value.substring(0,3); });
```
许多非终端Stream操作可以将Java Lambda表达式作为参数。该lambda表达式实现了适合给定非终端操作的 Java函数式接口。非终端操作方法参数的参数通常是函数式接口——这就是为什么它也可以由Java lambda表 达式实现的原因。

## **3.1.1、filter()**

Java Stream filter()可用于过滤Java Stream中的元素。filter方法采用一个Predicate,该Predicate被流中的每 个元素被调用。如果元素要包含在结果流中,则Predicate返回true。如果不应包含该元素,则Predicate返回 false。

下面是一个filter()实例:

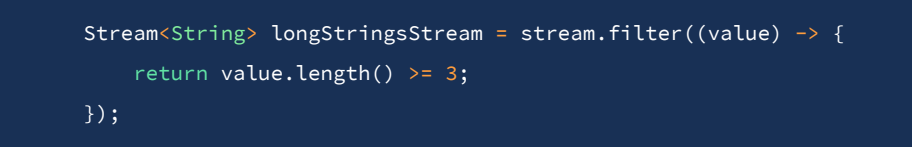

## **3.1.2、map()**

Java Stream map()方法将一个元素转换(映射)到另一个对象。例如,如果你有一个字符串列表,则可以将 每个字符串转换为小写,大写或原始字符串的子字符串,或者完全转换成其他字符串。

这是一个Java Stream map()示例:

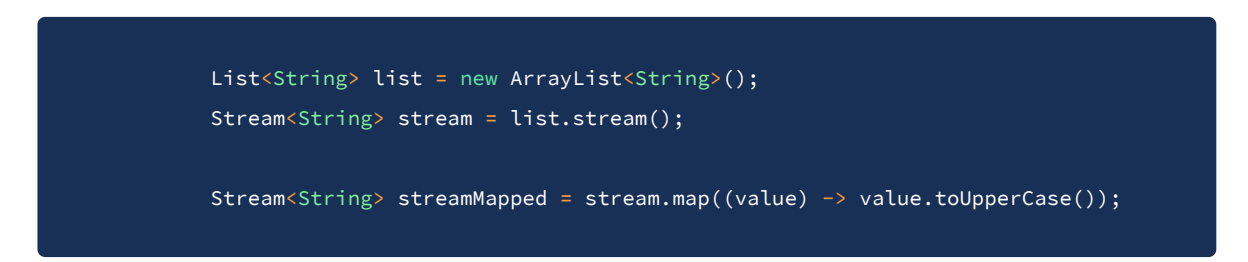

# **3.1.3、flatMap()**

Java Stream flatMap()方法将单个元素映射到多个元素。意思是将每个元素从由多个内部元素组成的复杂结 构"展平"到仅由这些内部元素组成的"展平"流。

例如,假设你有一个带有嵌套对象(子对象)的对象。然后,你可以将该对象映射到一个"平"流,该流由自 身加上其嵌套对象——或仅嵌套对象组成。你还可以将元素列表流映射到元素本身。或将字符串流映射到这些 字符串中的字符流——或映射到这些字符串中的各个Character实例。

这是一个将字符串列表平面映射到每个字符串中的字符的示例。

```
List<String> stringList = new ArrayList<String>();
stringList.add("One flew over the cuckoo's nest");
stringList.add("To kill a muckingbird");
stringList.add("Gone with the wind");
Stream<String> stream = stringList.stream();
stream.flatMap((value) -> {
    String[] split = value.split(" ");
    return (Stream<String>) Arrays.asList(split).stream();
}).forEach((value) -> System.out.println(value));
```
此Java Stream flatMap() 示例首先创建一个包含3个包含书名的字符串的List。然后,获取List的Stream, 并 调用flatMap()。

## **3.1.4、distinct()**

Java Stream unique()方法是一种非终端操作,返回一个新的Stream,与来源的流不同,它去掉了重复的元 素。这是Java Streamdisting()方法的示例:

```
List<String> stringList = new ArrayList<String>();
stringList.add("one");
stringList.add("two");
stringList.add("three");
stringList.add("one");
Stream<String> stream = stringList.stream();
List<String> distinctStrings = stream
        .distinct()
        .collect(Collectors.toList());
System.out.println(distinctStrings);
```
在此示例中,元素"one"在原来的流中出现2次。在新的流中只会出现第一次出现的元素。因此,结果列表 (通过调用collect()将仅包含 "one" , "two" 和"three"。从此示例打印的输出将是:

[one, two, three]

### **3.1.5、limit()**

Java Stream limit()方法可以将流中的元素数量限制为指定给limit()方法的数量。limit() 方法返回一个新的 Stream,该Stream最多包含给定数量的元素。这是一个Java Stream limit()示例:

```
List<String> stringList = new ArrayList<String>();
stringList.add("one");
stringList.add("two");
stringList.add("three");
stringList.add("one");
Stream<String> stream = stringList.stream();
stream
   .limit(2)
    .forEach( element -> { System.out.println(element); });
```
本示例首先创建一个Stream流,然后在其上调用limit(),然后使用forEach()来打印出该流中的元素。由于调 用了limit(2),仅将打印前两个元素。

#### **3.1.6、peek()**

Java Stream peek()方法是一种非终端操作,它以 Consumer (java.util.function.Consumer)作为参数。将为 流中的每个元素调用Consumer。peek()方法返回一个新的Stream,其中包含原来的流中的所有元素。

正如方法所说,peek() 方法的目的是见识流中的元素,而不是对其进行转换。peek方法不会启动流中元素的 内部迭代。要这是一个Java Stream peek()示例:

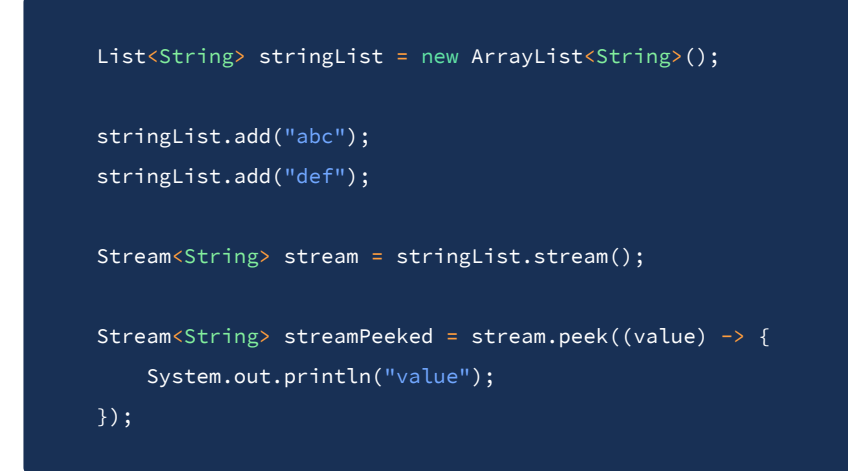

## **3.2、终端操作**

Java Stream接口的终端操作通常返回单个值。一旦在Stream上调用了终端操作,就将开始Stream的迭代以 及链路上的流。迭代完成后,将返回终端操作的结果。

终端操作通常不返回新的Stream实例。因此,一旦在流上调用了终端操作,来自非终端操作的Stream实例链 就结束了。

这是在Java Stream上调用终端操作的示例:

```
long count = stream
  .map((value) \rightarrow { return value.toLowerCase(); })
  .map((value) \rightarrow { return value.toUpperCase(); })
  .map((value) \rightarrow { return value.substring(0,3); })
  .count();
```
该示例末尾的对count()的调用是终端操作。由于count()返回long,因此非终端操作的Stream链路(map()调 用)结束。

## **3.2.1、anyMatch()**

Java Stream anyMatch()方法是一种终端操作,它以单个Predicate作为参数,启动Stream的内部迭代,并将 Predicate参数应用于每个元素。如果Predicate对任意一个元素返回true,则anyMatch()方法返回true。如果 没有元素与Predicate匹配,则anyMatch()将返回false。

这是一个Java Stream anyMatch()示例:

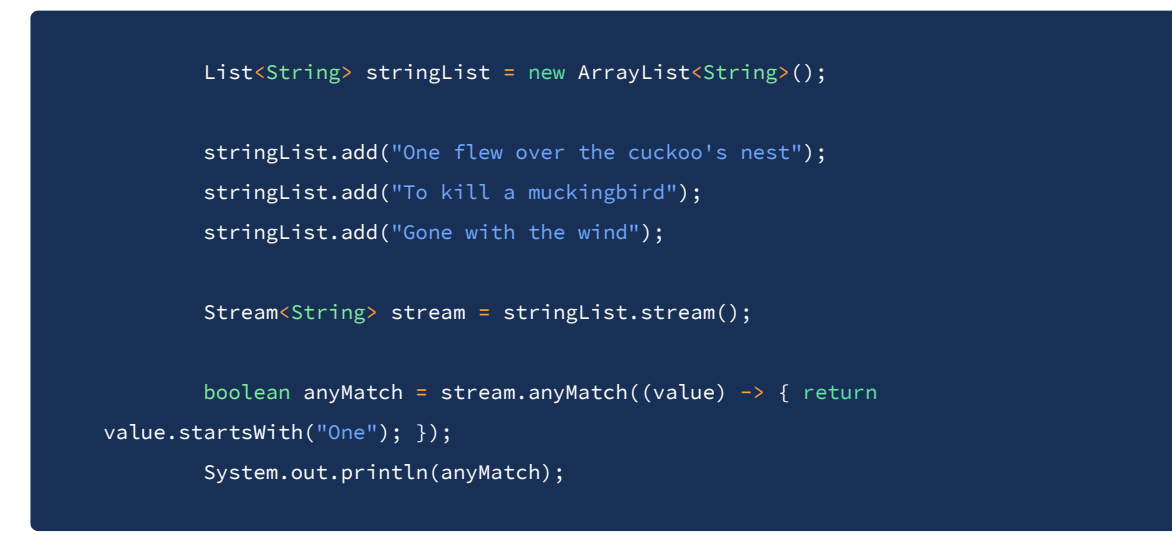

在上面的示例中,anyMatch() 方法调用将返回true,因为流中的第一个字符串元素以" One"开头。

## **3.2.2、allMatch()**

Java Stream allMatch() 方法是一种终端操作,该操作以单个Predicate作为参数, 启动Stream中元素的内部 迭代,并将Predicate参数应用于每个元素。如果Predicate对于Stream中的所有元素都返回true,则 allMatch() 将返回true。如果不是所有元素都与Predicate匹配,则allMatch() 方法将返回false。

这是一个Java Stream allMatch() 示例:

```
List<String> stringList = new ArrayList<String>();
stringList.add("One flew over the cuckoo's nest");
stringList.add("To kill a muckingbird");
stringList.add("Gone with the wind");
Stream<String> stream = stringList.stream();
boolean allMatch = stream.allMatch((value) \rightarrow { return value.startsWith("One");
});
System.out.println(allMatch);
```
在上面的示例中,allMatch()方法将返回false,因为Stream中只有一个字符串以" One"开头。

#### **3.2.3、noneMatch()**

Java Stream noneMatch() 方法是一个终端操作, 它将对流中的元素进行迭代并返回true或false, 这取决于流 中是否没有元素与作为参数传递给noneMatch()的谓词相匹配。如果谓词不匹配任何元素,则noneMatch() 方法将返回true;如果匹配一个或多个元素,则方法将返回false。

这是一个Java Stream noneMatch() 示例:

```
List<String> stringList = new ArrayList<String>();
stringList.add("abc");
stringList.add("def");
Stream<String> stream = stringList.stream();
boolean noneMatch = stream.noneMatch((element) \rightarrow {
   return "xyz".equals(element);
});
System.out.println("noneMatch = " + noneMatch);
```
## **3.2.4、collect()**

Java Stream collect() 方法是一种终端操作,它开始元素的内部迭代,并以某种类型的集合或对象接收流中 的元素。

这是一个简单的Java Stream collect()方法示例:

```
List<String> stringList = new ArrayList<String>();
stringList.add("One flew over the cuckoo's nest");
stringList.add("To kill a muckingbird");
stringList.add("Gone with the wind");
Stream<String> stream = stringList.stream();
List<String> stringsAsUppercaseList = stream
.map(value -> value.toUpperCase())
.collect(Collectors.toList());
System.out.println(stringsAsUppercaseList);
```
collect() 方法采用Collector (java.util.stream.Collector) 作为参数。实现Collector需要对Collector接口进行 一些研究。幸运的是,Java类java.util.stream.Collectors包含了一组可以用于最常用操作的预先实现的 Collector实现。在上面的示例中,使用的是Collectors.toList() 返回的Collector实现。该Collector只是将流中 的所有元素收集到标准Java List中。

## **3.2.5、 count()**

Java Stream count() 方法是一种终端操作, 用于启动Stream中元素的内部迭代并计算元素。这是一个Java Stream count() 示例:

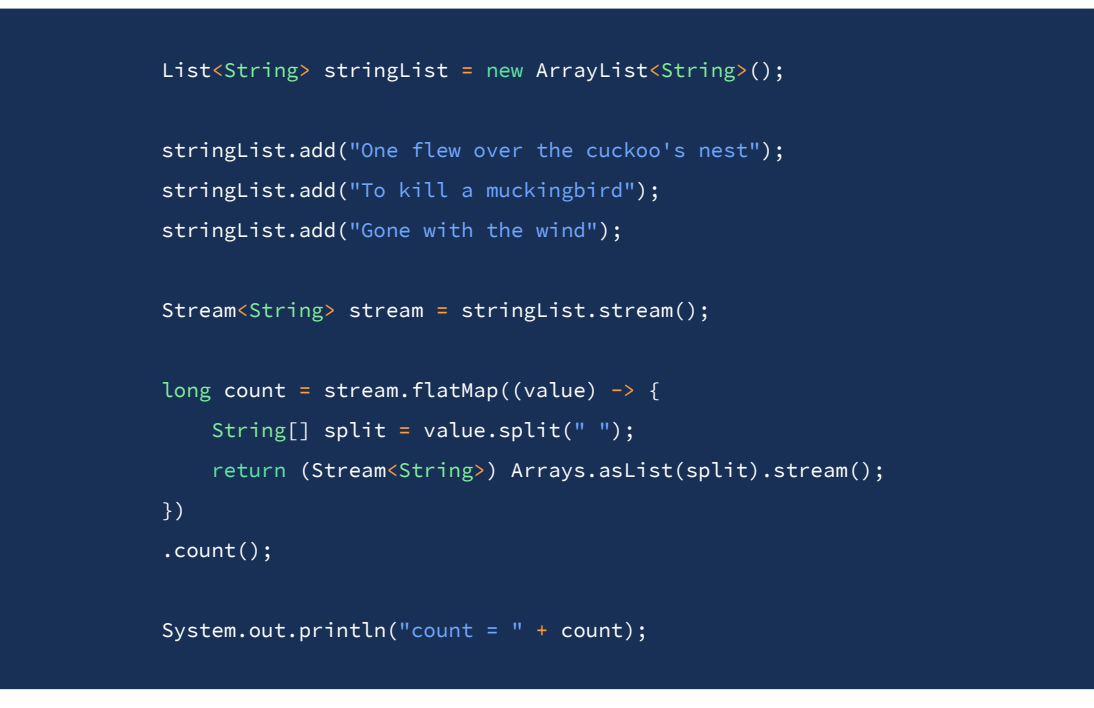

此示例首先创建一个字符串列表,然后获取该列表的Stream,为其添加一个flatMap()操作,然后完成对 count()的调用。count()方法将开始Stream中元素的迭代, flatMap()操作中将字符串元素拆分为单词, 然后 进行计数。最终打印出来的结果是14。

#### **3.2.6、findAny()**

Java Stream findAny() 方法可以从Stream中查找单个元素。找到的元素可以来自Stream中的任何位置。无法 保证从流中何处获取元素。

这是一个Java Stream findAny()示例:

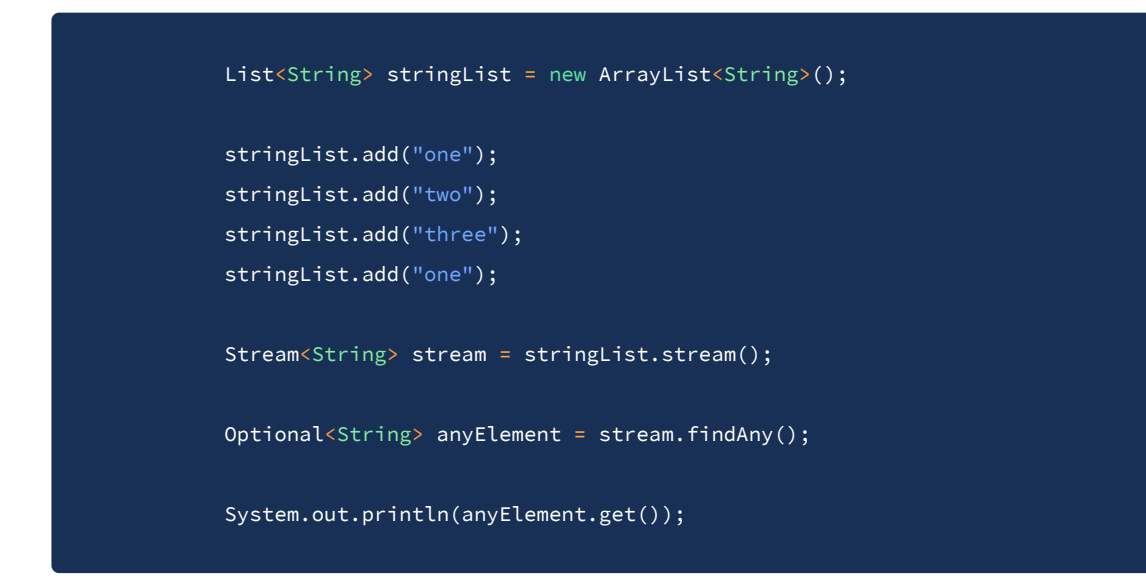

注意findAny()方法返回了Optional。Stream可能为空——因此无法返回任何元素。可以检查是否通过可选的 isPresent()方法找到元素。

#### **3.2.7、findFirst()**

如果Stream中存在任何元素,则Java Stream findFirst()方法将查找Stream中的第一个元素。findFirst() 方法返回一个Optional,可以从中获取元素(如果存在)。

这是一个Java Stream findFirst() 示例:

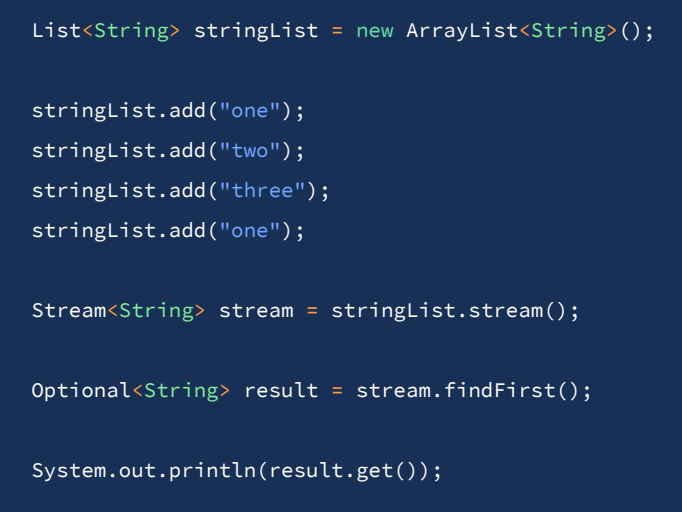

可以通过isPresent() 方法检查Optional返回的元素是否包含元素。

#### **3.2.8、forEach()**

Java Stream forEach() 方法是一种终端操作,它对Stream中元素迭代,并将 Consumer (java.util.function.Consumer) 应用于Stream中的每个元素。forEach() 无返回值。

这是一个Java Stream forEach() 示例:

```
List<String> stringList = new ArrayList<String>();
stringList.add("one");
stringList.add("two");
stringList.add("three");
stringList.add("one");
Stream<String> stream = stringList.stream();
stream.forEach( element -> { System.out.println(element); });
```
#### **3.2.9、min()**

Java Stream min() 方法是一种终端操作,它返回Stream中的最小元素。哪个元素最小是由传递给min() 方法 的Comparator实现确定的。

这是一个Java Stream min() 示例:

```
List<String> stringList = new ArrayList<String>();
stringList.add("abc");
stringList.add("def");
Stream<String> stream = stringList.stream();
Optional<String> min = stream.min((val1, val2) \rightarrow {
    return val1.compareTo(val2);
});
String minString = min.get();
System.out.println(minString);
```
注意min() 方法返回一个Optional, 它可能包含也可能不包含结果。如果Stream为空, 则Optional get()方法将 抛出NoSuchElementException。

#### **3.2.10、max()**

Java Stream max() 方法是一种终端操作,它返回Stream中最大的元素。哪个元素最大,取决于传递给max() 方法的Comparator实现。

这是一个Java Stream max() 示例:

```
List<String> stringList = new ArrayList<String>();
stringList.add("abc");
stringList.add("def");
Stream<String> stream = stringList.stream();
Optional<String> max = stream.max((val1, val2) -> {
    return val1.compareTo(val2);
});
String maxString = max.get();
System.out.println(maxString);
```
注意max() 方法如何返回一个Optional,它可以包含也可以不包含结果。如果Stream为空,则Optional get()方法将抛出NoSuchElementException。

## **3.2.11、reduce()**

Java Stream reduce() 方法是一种终端操作,可以将流中的所有元素缩减为单个元素。

```
这是一个Java Stream reduce() 示例:
```

```
List<String> stringList = new ArrayList<String>();
stringList.add("One flew over the cuckoo's nest");
stringList.add("To kill a muckingbird");
stringList.add("Gone with the wind");
Stream<String> stream = stringList.stream();
Optional<String> reduced = stream.reduce((value, combinedValue) -> {
    return combinedValue + " + " + value;
});
System.out.println(reduced.get());
```
#### **3.2.12、toArray()**

Java Stream toArray() 方法是一种终端操作,它迭代流中元素,并返回包含所有元素的Object数组。

```
这是一个Java Stream toArray() 示例:
```
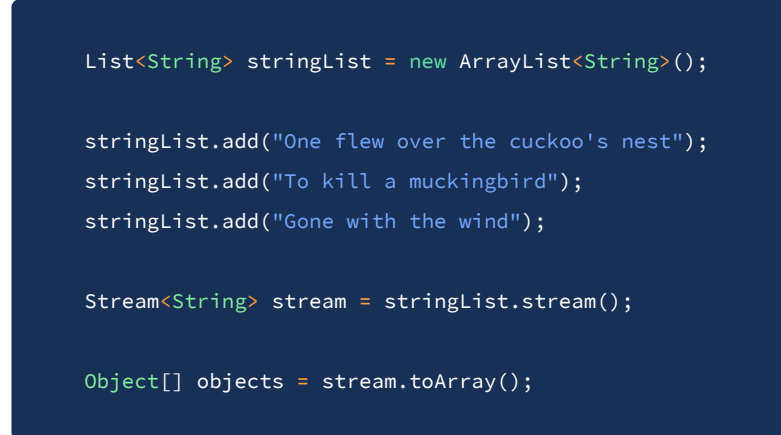

#### **3.2.13、sorted()**

Collection 需要排序的时候可以使用Comparator和Comparable实现。在Java 8中,同样可以使用Comparator 对Stream进行排序。

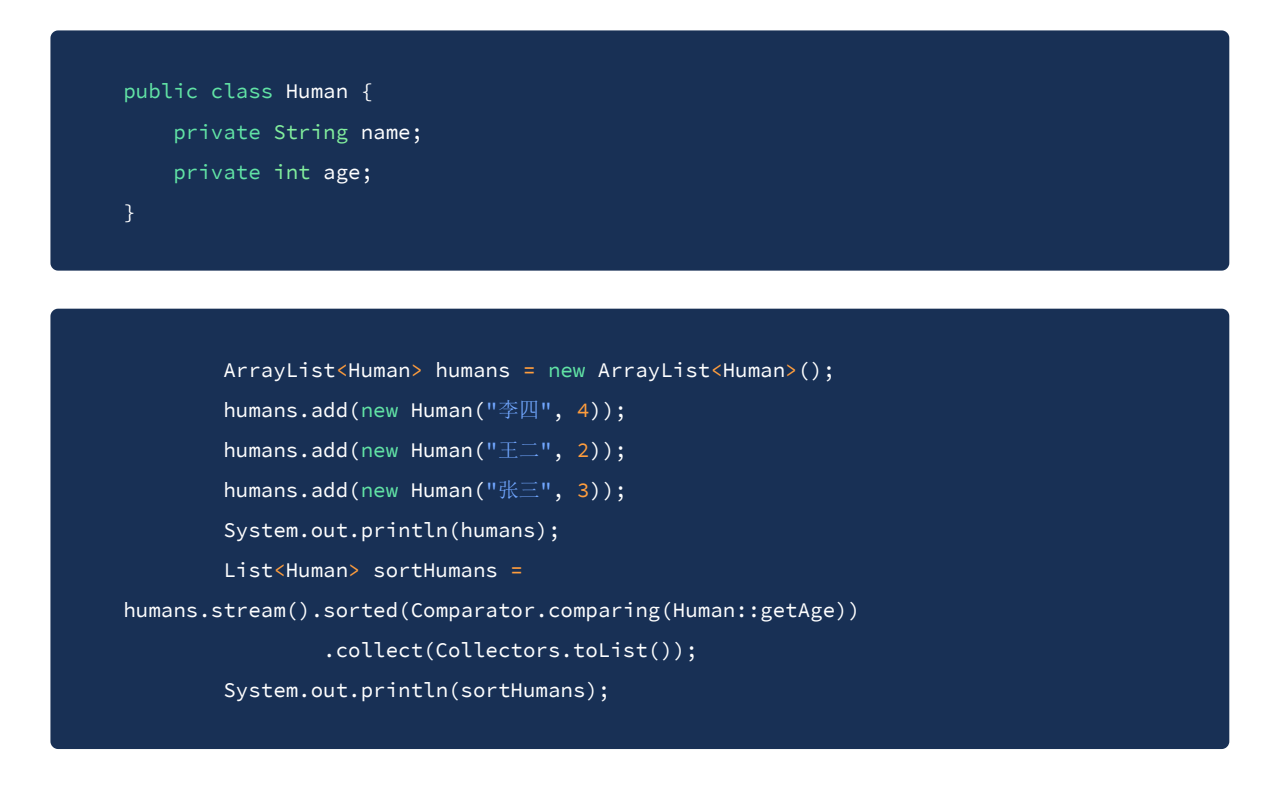

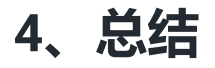

Stream API是一组功能强大但易于理解的工具,用于处理元素序列。如果使用得当,我们可以减少大量的重 复代码,创建更具可读性的程序,并提高应用的工作效率。

## 参考:

- 【1】:Java 8 中的 [Streams](https://developer.ibm.com/zh/articles/j-lo-java8streamapi/) API 详解
- 【2】: [译] 一文带你玩转 Java8 Stream 流, 从此操作集合 So Easy
- 【3】:A Guide to Streams in Java 8: In-Depth Tutorial With [Examples](https://stackify.com/streams-guide-java-8/)
- 【4】:The Java [8 Stream API](https://www.baeldung.com/java-8-streams) Tutorial
- 【5】: [java.util.stream](https://docs.oracle.com/javase/8/docs/api/java/util/stream/package-summary.html)
- **[6]**: [Introduction to](https://www.baeldung.com/java-8-streams-introduction) Java 8 Streams
- 【7】:Java [Stream API](http://tutorials.jenkov.com/java-functional-programming/streams.html#terminal-and-non-terminal-operations)
- 【8】:Java8 使用 [stream\(\).sorted\(\)](https://www.cnblogs.com/codecat/p/10873757.html)对List集合进行排序
- 【9】:Java [8 Stream sorted\(\)](https://www.concretepage.com/java/jdk-8/java-8-stream-sorted-example) Example